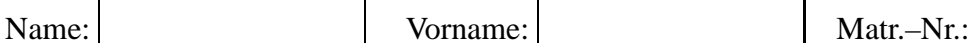

**Technische Universität München WS 2004/2005 Fakultät für Informatik 12. Februar 2005 Prof. Dr. Seidl**

# **Klausur zu Einführung in die Informatik I**

**Hinweis:** In dieser Klausur können Sie insgesamt 70 Punkte erreichen. Zum Bestehen der gesamten Prüfung (Zwischen- und Endklausur) benötigen Sie mindestens 40 von insgesamt 100 Punkten.

# **Aufgabe 1 Fehlerbehandlung mit Exceptions (2 + 5 + 8 = 15 Punkte)**

Betrachten Sie folgendes Programmstück:

```
BufferedReader in = new BufferedReader(new InputStreamReader(System.in));
String userinput;
int a, b;
System.out.println("1. Zahl eingeben: ");
userinput = in.readLine();
a = Integer.parseInt(userinput);
System.out.println("2. Zahl eingeben: ");
userinput = in.readLine();
b = Integer.parseInt(userinput);
int result = a / biSystem.out.println("Das Ergebnis ist " + result);
```
- a) Was berechnet dieses Programmstück?
- b) Welche Ausnahmen/Exceptions können hier auftreten? Wo können diese auftreten?
- c) Erweitern Sie das Programmstück um eine sinnvolle Fehlerbehandlung.

Gegeben seien folgende Java-Klassen:

```
class A {
    public void f() { System.out.println("f in A"); }
    public void g() { System.out.println("g in A"); f(); }
}
class B extends A {
    public void f() { System.out.println("f in B"); }
    public void h() { System.out.println("h in B"); f(); g(); }
}
class C extends A {
    public void h() { System.out.println("h in C"); f(); g(); }
}
interface I {
    public void m();
}
abstract class D {
    public abstract void n(boolean b);
    public void o() { System.out.println("o in D"); n(false); }
}
class E extends D {
    public void n(boolean b) {
        System.out.println("n in E");
        if(b) o();
    }
    public void m() { System.out.println("m in E"); }
}
class F extends E implements I {
    public void n(boolean b) {
        System.out.println("n in F");
    }
}
```
a) Stellen Sie die Klassen-Hierarchie mithilfe eines UML-Diagramms dar!

b) Welche der folgenden Zuweisungen sind erlaubt und welche nicht?

(i) A  $a = new A()$ ; (ii) B  $b = new B()$ ; A  $t = bi$ (iii)  $B b = new A()$ ; (iv)  $D d = new D()$ ; (v)  $D d = new F()$ ; (vi)  $F f = new F()$ ;  $I i = f$ ;

c) Welche Ausgaben produzieren die folgenden Anweisungen?

```
(i) A a = new A(); a.q();
(ii) B b = new B(); b.h();
(iii) C \subset = new \ C(); C.G();
(iv) B b = new B(); A a = b; a.g();
(v) D d = new E(); d.n(true);
(vi) F f = new F(); f.o();
```
### **Aufgabe 3 Datenstrukturen (4 + 8 + 8 = 20 Punkte)**

Entwickeln Sie ein System von Klassen, mit denen sich Dateien in Verzeichnissen organisieren lassen. Eine Datei besteht aus ihrem Namen vom Typ String und ihrem Inhalt, der der Einfachheit halber auch vom Typ String ist. Ein Verzeichnis besteht aus seinem Namen vom Typ String und aus einer (möglicherweise leeren) Liste von Unterverzeichnissen und Dateien. Zur Implementierung können Sie die Klasse List<E> benutzen, die wie folgt definiert ist:

```
public class List<E>{
    public E info;
    public List<E> next;
    public List(E e){
        info = e;
        next = null;
    }
    public List(E e, List<E> n){
        info = einext = ni}
    public void insert(E e){
        next = new List<E>(info,next);
        info = e;
    }
}
```
Ein Beispiel-Filesystem ist unten abgebildet. Verzeichnisse sind durch Rechtecke und Dateien durch abgerundete graue Rechtecke dargestellt:

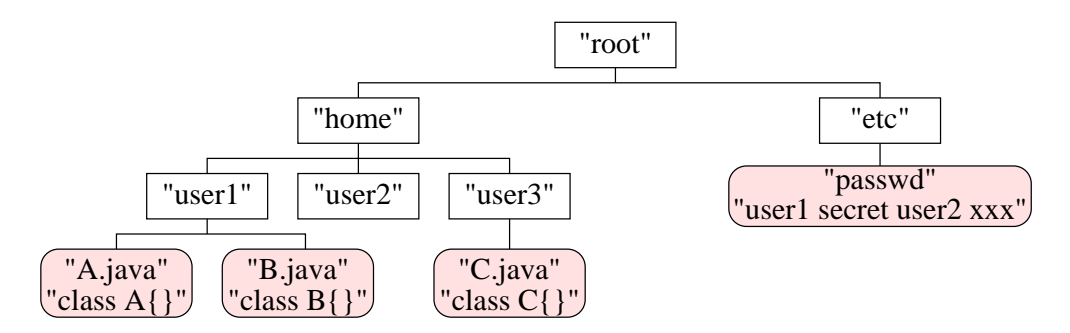

- a) Beschreiben Sie Ihre Datenstruktur mit einem geeigneten UML-Klassendiagramm. Führen Sie dazu Klassen File und Directory ein. Methoden sind nicht verlangt. Alternativ, können Sie auch den Java-Code Ihrer Klassen direkt angeben.
- b) Implementieren Sie eine Methode public void makeFile(String name, String inhalt) der Klasse Directory, die eine Datei mit Inhalt im aktuellen Verzeichnis anlegt. Das aktuelle Verzeichnis ist das Directory-Objekt, dessen Methode aufgerufen wurde. Wenn ein Verzeichnis oder eine Datei mit dem selben Namen im aktuellen Verzeichnis existiert, soll nichts gemacht werden.
- c) Implementieren Sie eine Methode public Directory changeDir(List<String> path) der Klasse Directory, die als Argument einen Pfad path (als Liste von Strings) erhält. Wenn path zu einem Unterverzeichnis *d* aus dem aktuellen Verzeichnis führt, soll *d* zurückgeliefert werden (z.B. führt new List<String>("home",new List<String>("user1")) im "root"-Verzeichnis zum "user1"-Verzeichnis). Sonst soll null zurückgeliefert werden.

## **Aufgabe 4 Threads (7 + 7 + 4 = 18 Punkte)**

Implementieren Sie eine einfache Ampel, die die Abläufe an einem Fußgängerüberweg regelt. Die Ampel soll dabei den Fußgängern bzw. Autos eine gewisse Zeit die Berechtigung geben, die Straße zu überqueren, bzw. den Fußgängerüberweg zu passieren.

- a) Implementieren Sie zunächst einen Thread Ampel. Dieser habe folgende Eigenschaften:
	- Die Ampel habe nur zwei Zustände: Entweder können die Fußgänger gehen oder die Autos passieren.
	- Im Betrieb wechselt die Ampel permanent zwischen diesen Zuständen, wobei sie in jedem Zustand eine Minute bleibt.
- b) Geben Sie die Implementierung eines Threads Fussgaenger an. Der Fußgänger sei durch einen Namen und die Ampel, an der er steht, gekennzeichnet. Er soll solange warten, bis die Ampel ihm das überqueren erlaubt.
- c) Schreiben Sie eine main-Methode, die eine Ampel und zwei Fußgänger startet.